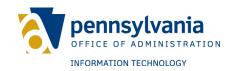

Keystone Login Developer Guide Version 2.12

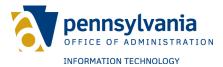

# **Revision History**

| Date       | Version | Description                                                                                                    | Author                              |
|------------|---------|----------------------------------------------------------------------------------------------------|-------------------------------------|
| 6/5/2017   | 0.9     | Original document                                                                                                    | Ravindra Gandhe                     |
| 6/9/2017   | 1.0     | Minor revisions, changed AddUser models                                                                                                    | Brian Kassay                        |
| 6/23/2017  | 1.1     | Added PALogin mapping chart                                                                                                    | Brian Kassay                        |
| 6/30/2017  | 1.2     | Added UserProfileData                                                                                                    | Ravindra Gandhe                     |
| 6/30/2017  | 1.3     | Added Redirection section                                                                                                    | Brian Kassay                        |
| 11/21/2017 | 2.0     | Social Login / Multi-Factor Authentication                                                                                                    | David Armstrong                     |
| 11/29/2017 | 2.1     | PALogin Migration                                                                                                    | David Armstrong                     |
| 12/07/2017 | 2.2     | Added Social Logon to logon redirection                                                                                                    | David Armstrong                     |
| 1/29/2019  | 2.3     | Phase 2.5 Changes – CheckMigration API,<br>Registration Redirect, Redirect log in<br>tracking                                                             | Ismael Chaibou                      |
| 3/28/2019  | 2.4     | Added GetUserDataFromPALogin API                                                                                                    | Ismael Chaibou                      |
| 5/23/2019  | 2.5     | Corrected Password API                                                                                                    | Ismael Chaibou                      |
| 7/30/2019  | 2.5     | Cleansed for public consumption                                                                                                    | Al Yaney                            |
| 11/22/2019 | 2.7     | Revisions; updates to migration APIs and PA<br>Login GUID APIs under DLL, request and<br>response models, migration redirection and<br>reCAPTCHA sections | Matthew Pogacnik                    |
| 4/27/2020  | 2.8     | Added to the ServiceResponseCode section                                                                                                    | Matthew Pogacnik                    |
| 8/27/2020  | 2.9     | Added OTP APIs                                                                                                    | Matthew Pogacnik                    |
| 9/18/2020  | 2.9     | Cleansed for public consumption                                                                                                    | Matthew Pogacnik                    |
| 1/13/2021  | 2.10    | Revisions; updates to User APIs, Request<br>Data Models, Response Data Models, and<br>ServiceResponseCode                                                 | Ismael Chaibou,<br>Matthew Pogacnik |
| 2/12/2021  | 2.11    | Added URLs to How to connect to Keystone<br>Login API section                                                                                             | Matthew Pogacnik                    |
| 2/16/2021  | 2.12    | Amended How to connect to Keystone Login  API section                                                                                                    | Matthew Pogacnik                    |

## **Table of contents**

| Overview                                                        | 6    |
|-----------------------------------------------------------------|------|
| How to connect to Keystone Login API                            | 6    |
| Redirection to Keystone Login for log in                        | 7    |
| Redirection to Keystone Login for registration                  | 8    |
| Redirection to Keystone Login for migration                     | 8    |
| PALogin to Keystone Login API mappings                          | 9    |
| Client Class Library                                            | . 10 |
| Swagger UI                                                      | . 10 |
| Log API                                                         | . 11 |
| Log API – UserLog Operation                                     | 11   |
| Log API – ExceptionLog Operation                                |      |
| Migration API                                                   | . 13 |
| Migration API – AddMapping Operation                            | 13   |
| Migration API – GetMapping Operation                            | 13   |
| Migration API – AddMapping Operation                            | 13   |
| Migration API – MapPALoginToKeystone Operation                  | 14   |
| Migration API – CreateUserAndMapping Operation                  | 15   |
| Migration API – GetMapping Operation                            | 15   |
| Migration API – GetMappings Operation                           | 16   |
| Migration API – VerifyPALogin Operation                         |      |
| Migration API – CheckMigration Operation                        | 17   |
| Migration API – GetUserDataFromPALogin Operation                |      |
| Migration API – GetPALoginUserID                                | 18   |
| Migration API – MigrationByPALoginID Operation                  | 19   |
| Password API                                                    | . 20 |
| Password API – GetPasswordStrength Operation                    |      |
| SecurityQuestion API                                            | . 21 |
| SecurityQuestion API - GetQuestionList Operation                | 21   |
| SecurityQuestion API – GetSecurityQuestion Operation            | 21   |
| SecurityQuestion API – SecurityQuestions Operation              | 21   |
| SecurityQuestion API – RBMFASecurityQuestions Operation         |      |
| SecurityQuestion API – TransferRBMFASecurityQuestions Operation |      |
| SecurityQuestion API – CheckSecurityQuestions Operation         |      |
| SecurityQuestion API – VerifyRBMFASecurityQuestions Operation   | 23   |
| Session API                                                     | . 25 |

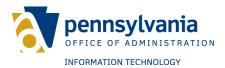

| Session API – Login Operation                  | 25   |
|------------------------------------------------|------|
| Session API – Login Operation                  | 25   |
| Session API – CheckLogin Operation             | 26   |
| Session API – GetSessionInfo Operation         | 26   |
| Session API – Logout Operation                 | 27   |
| Session API – ResetLoginAttempts Operation     | 27   |
| Session API – VerifySMSession                  | 28   |
| User API                                       | . 29 |
| User API – AddKeystoneToSocial Operation       | 29   |
| User API – AddSocialToKeystone Operation       | 29   |
| User API – AddSocialUser Operation             | 29   |
| User API – AddUser Operation                   | 30   |
| User API – AnswerExperianQuestions Operation   | 30   |
| User API - ChangePassword Operation            | 30   |
| User API – ConvertSocialToKeystone Operation   | 31   |
| User API – DeleteUser Operation                | 31   |
| User API – DisableMFA Operation                | 31   |
| User API – EmailInUse Operation                | 32   |
| User API – EnableRBMFA Operation               | 32   |
| User API – ForgotUserName Operation            | 32   |
| User API – GenerateOTP Operation               | 33   |
| User API – GetDomains Operation                | 34   |
| User API – GetPasswordResetOptions Operation   | 34   |
| User API – GetUserAccountAudit Operation       | 34   |
| User API – PennDOTVerify Operation             | 35   |
| User API – RemoveSocialLogin Operation         | 35   |
| User API – RemoveUserVerification Operation    | 35   |
| User API – ResetNewPassword Operation          | 35   |
| User API – ResetPassword Operation             | 36   |
| User API – RetrieveExperianQuestions Operation | 36   |
| User API – RetrieveSocialLogins Operation      | 36   |
| User API – UnlockAccount Operation             | 37   |
| User API – UpdateUser Operation                | 37   |
| User API – UserData Operation                  | 37   |
| User API – UserNameInUse Operation             | 38   |
| User API – UserSearch Operation                | 38   |

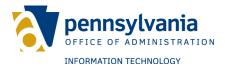

| User API – VerifyOTP Operation                | 38   |
|-----------------------------------------------|------|
| User API – GenerateKeystoneLoginOTP Operation | 40   |
| User API – VerifyKeystoneLoginOTP Operation   | 41   |
| Request Data Models                           | . 42 |
| ServiceRequestAccount                         | 42   |
| ServiceRequestAddKeystoneToSocial             | 42   |
| ServiceRequestAddSecurityQuestions            | 42   |
| ServiceRequestAddSocialToKeystone             | 42   |
| ServiceRequestAddUser                         | 42   |
| ServiceRequestBase                            | 42   |
| ServiceRequestChangePassword                  | 42   |
| ServiceRequestCheckPALoginMigration           | 42   |
| ServiceRequestCheckSecurityQuestionAnswer     | 42   |
| ServiceRequestConvertSocialToKeystone         | 42   |
| ServiceRequestEmailInUse                      | 43   |
| ServiceRequestExceptionLog                    | 43   |
| ServiceRequestExperianAnswer                  | 43   |
| ServiceRequestExperianQuestion                | 43   |
| ServiceRequestForgotUsername                  | 43   |
| ServiceRequestIdentityPortalUserGUID          | 43   |
| ServiceRequestGetUserData                     | 43   |
| ServiceRequestGetUserSecurityQuestions        | 43   |
| ServiceRequestIdentityPortalUserMapping       | 43   |
| ServiceRequestLogin                           | 43   |
| ServiceRequestLogList                         | 44   |
| ServiceRequestMappingCreateUser               |      |
| ServiceRequestOTP                             | 44   |
| ServiceRequestMapPALoginToKeystone            | 44   |
| ServiceRequestMigrationByPALoginID            | 44   |
| ServiceRequestPALoginUser                     | 44   |
| ServiceRequestPennDOTVerification             | 44   |
| ServiceRequestRBMFASecurityQuestions          | 44   |
| ServiceRequestRemoveSocialLogin               | 44   |
| ServiceRequestResetNewPassword                | 45   |
| ServiceRequestResetPasswordOptions            | 45   |
| ServiceRequestSearchUsers                     | 45   |

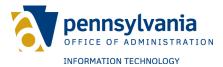

| ServiceRequestSecurityQuestion             | 45   |
|--------------------------------------------|------|
| ServiceRequestSession                      | 45   |
| ServiceRequestSessionUser                  | 45   |
| ServiceRequestUnVerifyUser                 | 45   |
| ServiceRequestUpdateUser                   | 45   |
| ServiceRequestUserAccountAudit             | 45   |
| ServiceRequestUserData                     | 46   |
| ServiceRequestUserLog                      | 46   |
| ServiceRequestGetMapping                   | 46   |
| ServiceRequestUserNameInUse                | 46   |
| ServiceRequestVerifyOTP                    | 46   |
| ServiceRequestGenerateKeystoneLoginOTP     | 46   |
| ServiceRequestVerifyKeystoneLoginOTP       | 46   |
| Response Data Models                       | . 47 |
| ServiceResponseAccount                     | 47   |
| ServiceResponseAddUser                     | 47   |
| ServiceResponseBase                        | 47   |
| ServiceResponseBoolean                     | 47   |
| ServiceResponseCheckPALoginMigration       | 47   |
| ServiceResponseCheckSecurityQuestionAnswer | 47   |
| ServiceResponseDomainsList                 | 47   |
| ServiceResponseExceptionLogs               | . 47 |
| ServiceResponseExperianQuestionList        | 47   |
| ServiceResponseGetRBMFASecurityQuestions   | 48   |
| ServiceResponseGetUserSecurityQuestions    | 48   |
| ServiceResponseIdentityPortalUserMapping   | 48   |
| ServiceResponseMappingKey                  | 48   |
| ServiceResponseMigrationByPALoginID        | 48   |
| ServiceResponsePALoginResult               | 48   |
| ServiceResponsePALoginUser                 | 48   |
| ServiceResponsePasswordStrength            | 48   |
| ServiceResponseRBMFABoolean                | 48   |
| DetailedMessages - List <string></string>  | 49   |
| ServiceResponseResetPasswordOptions        | 49   |
| ServiceResponseSession                     | 49   |
| ServiceResponseSocialLogin                 | 49   |

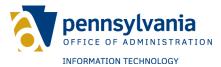

| ServiceResponseUserAccountAudit          | 49 |
|------------------------------------------|----|
| ServiceResponseUserLogs                  | 49 |
| ServiceResponseUserProfile               | 49 |
| ServiceResponseUserSearchResults         | 49 |
| ServiceResponseIdentityPortalUserMapping | 49 |
| ServiceResponseOTPBoolean                | 49 |
| Data Models                              | 51 |
| AddUser                                  | 51 |
| ChangePassword                           | 51 |
| ExceptionLog                             | 51 |
| IdentityPortalUserMapping                | 51 |
| IdentityPortalSession                    | 52 |
| PALoginResult                            | 52 |
| PALoginUser                              | 52 |
| PasswordCheckResult                      | 52 |
| PasswordStrength                         | 52 |
| SecurityQuestion                         | 52 |
| ServiceResponseCode                      | 52 |
| UserEventType                            | 54 |
| UserLog                                  | 54 |
| UserProfileData                          | 54 |
| UpdateUser                               | 55 |
| UserSearchFields                         | 55 |
| reCAPTCHA                                | 56 |

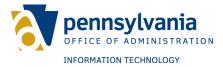

#### **OVERVIEW**

This document details the Keystone Login APIs and exposed data models.

Keystone Login provides log in and log out functionality on Commonwealth of Pennsylvania agency websites. Keystone Login APIs provide an interface for connecting with the Keystone Login authentication, authorization, and account management systems. User account management functionality is also provided using Keystone Login APIs.

Keystone Login consists of several APIs categorized based on usability. All APIs are REST based and can be consumed from any programming environment including .NET systems.

This document also demonstrates how to use Swagger UI to browse and execute API calls with sample data. Lastly, it explains how to implement reCAPTCHA to protect the Keystone Login portal from automated registrations and bots.

#### **HOW TO CONNECT TO KEYSTONE LOGIN API**

Keystone Login APIs are REST based services which are available for connection through HTTP URLs.

All applications using Keystone Login APIs must first be registered with WebSAAL and the Keystone Login system.

Commonwealth agencies should contact the Office of Administration (OA)/Office of Information Technology/Enterprise Solutions Office using a ServiceNow ticket to register the agency and application with the Keystone Login system. OA developers will assist with agency and application registration. Upon completion, OA developers will provide a unique application code and required parameter values for connection to the Keystone Login APIs.

Once Commonwealth agencies and applications are registered with Keystone Login and WebSAAL, the Keystone Login APIs can be consumed by any of the following methods:

- 1. Connect to the Keystone Login APIs directly using HTTP URLs.
- 2. Connect to externally available Keystone Login APIs directly using HTTP URLs. The APIs are available externally for use by applications that are not on the internal COPA network. Typically, cloud-based solutions would use these external APIs.
- 3. Use the Client Class Library. There are two versions of the library, the 3.5 and 4.7.1 .NET Framework.

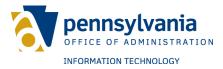

#### REDIRECTION TO KEYSTONE LOGIN FOR LOG IN

Keystone Login allows Commonwealth agency applications to use a single sign-on cookie. The cookie will redirect users to the Keystone Login portal. After logging in, the cookie returns users to the Commonwealth agency application.

The Commonwealth agency application will verify the session by reading the cookie and calling the Keystone Login APIs. If successful, the application can trust the user is authenticated and grant access.

The single sign-on cookie contains a session ID and user ID in an encrypted format. The information is read as the user navigates to each new application. Once authenticated, users are not required to re-enter an ID and password when navigating between Keystone Login supported applications.

The cookie name will appear as "KeystoneLogin" in the browser. It will also contain the following fields:

- SessionID
  - This is the unique identifier of the session the user started in Keystone Login. It is used to verify the session of the user with API calls.
- UserID
  - This is the unique identifier of the user in Keystone Login. It is stored as a GUID and is referred to as IdentityPortalUserGUID.
- AccountLastModified
  - The date and time the account was last modified.
- SessionTime
  - The start of the session time.

The cookie should only be used during the initial log in process. Once the cookie is validated and user information is gathered from the call to the Keystone Login APIs, Commonwealth agencies should store the information in their own session tracking mechanism for future use.

Keystone Login will track login activities from applications using the redirect method. Each application should have an AppCode (application code provided by the Keystone Login Admin team). The AppCode should be appended to the agency URL used for redirection as follows:

**BETA:**<a href="https://keystonelogin.beta.pa.gov/Account/Login?redirect=https://myagencyapp.beta.pa.gov@appCode=AgencyAppCode">https://myagencyappCode=AgencyAppCode</a>

**PROD:**<a href="https://keystonelogin.pa.gov/Account/Login?redirect=https://myagencyapp.pa.gov@appCode=AgencyAppCode">https://keystonelogin.pa.gov/Account/Login?redirect=https://myagencyapp.pa.gov@appCode=AgencyAppCode</a>

After a successful login, the Keystone Login APIs will redirect back to the <a href="http://myagencyapp.pa.gov">http://myagencyapp.pa.gov</a> application.

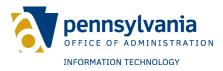

Commonwealth agencies may also log a social user (e.g. Google) by redirecting to a URL such as the following:

https://keystonelogin.beta.pa.gov/Account/Login?provider=google&redirect=https://myagencyapp.pa.gov

Other social providers will be added in the future.

For the Keystone Login cookie to be read, the URL domain must match the Commonwealth agency application domain. The web browser will not allow cross domain cookies for security purposes.

In the example above, the Commonwealth agency website ends in the 'pa.gov' domain. If the redirect URL does not match, a redirection error will be displayed following a successful log in to the Keystone Login portal.

The Commonwealth agency application reads the cookie and extracts the session ID. The following calls to the Keystone Login APIs will verify the session and obtain the user account details:

#### REDIRECTION TO KEYSTONE LOGIN FOR REGISTRATION

Keystone Login will redirect new users from Commonwealth agency applications to the portal for registration. After a successful registration, users will return to the Commonwealth agency application. This method can be performed by calling the following URLs:

**BETA:**<a href="https://keystonelogin.beta.pa.gov/Account/Register?redirect=https://agencyapp.beta.pa.gov">https://keystonelogin.beta.pa.gov/Account/Register?redirect=https://agencyapp.beta.pa.gov</a>

**PROD:**<a href="https://keystonelogin.pa.gov/Account/Register?redirect=https://agencyapp.pa.gov">https://keystonelogin.pa.gov/Account/Register?redirect=https://agencyapp.pa.gov</a>

#### REDIRECTION TO KEYSTONE LOGIN FOR MIGRATION

Keystone Login allows Commonwealth agency applications to redirect to the portal to migrate USER domain accounts from PALogin and the USER domain to Keystone Login and the SRPROD domain. After a successful account migration, users will return to the Commonwealth agency application.

The AppCode should be appended to the Commonwealth agency URL used for redirection as follows:

**BETA:**<a href="https://keystonelogin.beta.pa.gov/Migration?redirect=https://myagencyapp.beta.pa.gov&appCode=AgencyAppCode">https://myagencyapp.beta.pa.gov&appCode=AgencyAppCode</a>

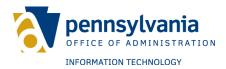

**PROD:**<a href="https://keystonelogin.pa.gov/Migration?redirect=https://myagencyapp.pa.gov&appCode=AgencyAppCode">https://keystonelogin.pa.gov/Migration?redirect=https://myagencyapp.pa.gov&appCode=AgencyAppCode</a>

After a successful migration, Keystone Login will return users to the <a href="http://myagencyapp.pa.gov">http://myagencyapp.pa.gov</a> application.

For the Keystone Login cookie to be read, the URL domain must match the Commonwealth agency application domain. The web browser will not allow cross domain cookies for security purposes.

In the example above, the agency website ends in the 'pa.gov' domain. If the redirect URL does not match, a redirection error will be displayed following a successful log in to the Keystone Login portal.

#### PALOGIN TO KEYSTONE LOGIN API MAPPINGS

The chart below maps the previous PALogin/Login.NET APIs with the Keystone Login equivalent. The URL path to the Keystone Login APIs are provided as well as the Client Class Library necessary for the call.

| <u>PALogin</u>       | Keystone Login                                                                       |
|----------------------|--------------------------------------------------------------------------------------|
| Login                | API: /api/v1/session/login                                                           |
|                      | Client: SessionClient.Login(string userName, string password)                        |
| Logout               | API: /api/v1/session/logout                                                          |
|                      | Client: SessionClient.Logout(int SessionID, string Username)                         |
| GetSessionInfo       | API: /api/v1/session/getsessioninfo                                                  |
|                      | Client: SessionClient.GetSessionInfo(int SessionID)                                  |
| RetrieveUserQuestion | API: /api/v1/app/user/securityquestions                                              |
|                      | Client: SecurityQuestionClient.GetSecurityQuestions(GUID IdentityPortalUserGUID)     |
|                      | Note: UserData will have all fields loaded by Keystone Login, including Q/A          |
| GenerateNewPassword  | API: /api/v1/app/user/resetpassword                                                  |
|                      | Client: UserClient.ResetPassword(GUID IdentityPortalUserGUID, string authorizedUser) |
| CheckLogin           | API: /api/v1/session/checklogin                                                      |
|                      | Client: SessionClient.CheckLogin(int SessionID, GUID IdentityPortalUserGUID)         |

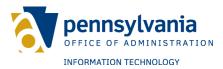

| CreateAccount           | API: /api/v1/app/user/adduser                                                   |  |
|-------------------------|---------------------------------------------------------------------------------|--|
|                         | Client: UserClient.AddUser(AddUser userData)                                    |  |
| GetAttributeDefinitions | N/A - UserData will have all fields loaded by Keystone Login                    |  |
| GetAttributesOnFile     | N/A - UserData will have all fields loaded by Keystone Login                    |  |
| GetUserProfile          | API: /api/v1/app/user/data                                                      |  |
|                         | Client: UserClient.UserData(GUID IdentityPortalUserGUID, string authorizedUser) |  |
| UpdateAccount           | API: /api/v1/app/user/updateuser                                                |  |
|                         | Client: UserClient.UpdateUser(UpdateUser userData, string authorizedUser)       |  |

#### **CLIENT CLASS LIBRARY**

Client Class Library (DLL) provides a means to consume Keystone Login APIs for Commonwealth agencies using .NET based systems. Client DLL has the code to connect to the Keystone Login APIs. It can be used by ASP.NET websites or .NET systems. Commonwealth agency developers must provide the end point URL and API keys of the web API in the configuration file.

#### **SWAGGER UI**

Keystone Login APIs can be browsed through Swagger UI. Swagger UI provides a means to view all APIs offered. It also provides a means to execute the operations using sample data.

Swagger UI specifies the format in which sample data can be entered to execute the API operations. The following are methods to navigate Swagger UI to view/run all APIs.

Use of Swagger UI is not a requirement. Swagger UI can only be used for testing purposes.

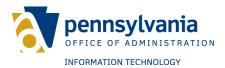

#### **LOG API**

This method provides functionality to log any caught exceptions and user events that can be viewed and searched in the administration website for later analysis.

### Log API - UserLog Operation

This method enables logging of a user event (e.g. user registered, user logged in).

**Web API Operation URL** – {base\_url}/api/v1/UserLogs **Request** – ServiceRequestUserLog **Response** – ServiceResponseBase

The following fields can be logged:

- 1. ServiceRequestUserLog.UserLog.LogDateTime
- 2. ServiceRequestUserLog.UserLog.Message
- 3. ServiceRequestUserLog.UserLog.UserName
- 4. ServiceRequestUserLog.UserLog.UserEmail
- 5. ServiceRequestUserLog.UserLog.DomainName
- 6. ServiceRequestUserLog.UserLog.IdentityPortalUserGUID
- 7. ServiceRequestUserLog.UserLog.ApplicationCode
- 8. ServiceRequestUserLog.UserLog.ApplicationName
- 9. ServiceRequestUserLog.UserLog.AgencyName
- 10.ServiceRequestUserLog.UserLog.UserEventType
- 11.ServiceRequestUserLog.UserLog.UserLogId Set this field to zero to insert a new user log event.

For more information on these fields, refer to the data section of this document.

**Exceptions** – Known exceptions/errors will be provided in ServiceResponseBase.DetailedMessages.

| Error Message                               | Description              |
|---------------------------------------------|--------------------------|
| There was an issue processing your request, | Any unexpected exception |
| please try again                            |                          |

# Log API - ExceptionLog Operation

This method inserts exception log into the system.

**Web API Operation URL** – {base\_url}/api/v1/app/exceptionlog **Request** – ServiceRequestExceptionLog **Response** – ServiceResponseBase

The following fields can be logged:

- 1. ServiceRequestExceptionLog.ExceptionLog.MethodName
- 2. ServiceRequestExceptionLog.ExceptionLog.FilePath
- 3. ServiceRequestExceptionLog.ExceptionLog.LineNumber

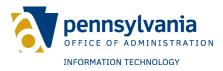

- 4. ServiceRequestExceptionLog.ExceptionLog.StackTrace
- 5. ServiceRequestExceptionLog.ExceptionLog.EventType
- 6. ServiceRequestExceptionLog.ExceptionLog.LogDateTime
- 7. ServiceRequestExceptionLog.ExceptionLog.Message
- 8. ServiceRequestExceptionLog.ExceptionLog.UserName
- 9. ServiceRequestExceptionLog.ExceptionLog.UserEmail
- 10.ServiceRequestExceptionLog.ExceptionLog.DomainName
- 11. Service Request Exception Log. Exception Log. Identity Portal User GUID
- 12. Service Request Exception Log. Exception Log. Application Code
- 13. Service Request Exception Log. Exception Log. Application Name
- 14. Service Request Exception Log. Exception Log. Agency Name

| Error Message                               | Description              |
|---------------------------------------------|--------------------------|
| There was an issue processing your request, | Any unexpected exception |
| please try again                            |                          |

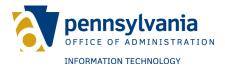

#### **MIGRATION API**

This method provides functionality to migrate users from older versions of Login.NET to the current version of Keystone Login.

# Migration API - AddMapping Operation

This method is used to map legacy keys to existing Keystone Login accounts.

**Web API Operation URL** – {base\_url}/ api/v1/migration/addmapping **Request** – ServiceRequestIdentityPortalUserMapping **Response** – ServiceResponseBase

The following fields are required to map the previous user accounts:

| Fields                                        | Description                                     |
|-----------------------------------------------|-------------------------------------------------|
| ServiceRequestIdentityPortalUserMapping.Ident | User identifier GUID of existing Keystone Login |
| ityPortalUserMapping.GUID                     | user account                                    |
| ServiceRequestIdentityPortalUserMapping.Ident | Lookup code of previous user account            |
| ityPortalUserMapping. LookupCode              |                                                 |
| ServiceRequestIdentityPortalUserMapping.Ident | Application code for legacy key (can be null)   |
| ityPortalUserMapping.AppCode                  |                                                 |

**Exceptions** – Known exceptions/errors are provided in ServiceResponseBase.DetailedMessages.

| Error Message                               | Description                             |
|---------------------------------------------|-----------------------------------------|
| There was an issue processing your request, | Any unexpected exception                |
| please try again                            |                                         |
| Received Null mapping object                | UserMapping object is null              |
| Error occurred causing AddMapping to fail   | System was unable to create new mapping |

## Migration API - GetMapping Operation

This method provides functionality to migrate users from PALogin to Keystone Login.

# Migration API - AddMapping Operation

This method is used to map legacy identifiers using the UserIdentifierLookup field to existing Keystone Login accounts.

**Web API Operation URL** – {base\_url}/ api/v1/migration/addmapping **Request** – ServiceRequestUserMapping **Response** – ServiceResponseUserMapping

The following fields are required:

| Fields Description |
|--------------------|
|--------------------|

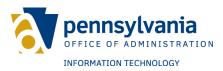

| IdentityPortalUserGUID | User identifier GUID of existing Keystone Login user account                                                                              |
|------------------------|----------------------------------------------------------------------------------------------------|
| UserIdentifierLookup   | A unique identifier that was used in the previous system to map to the user in Keystone Login (e.g. username, user ID, primary key, etc.) |
| AppCode                | Keystone Login application code (Must not be null)                                                                                        |

**Exceptions** – Known exceptions/errors are provided in ServiceResponseUserMapping.DetailedMessages.

| Error Message                                                                                            | Description                                                                   |
|----------------------------------------------------------------------------------------------------|-------------------------------------------------------------------------------|
| There was an issue processing your request, please try again                                             | Any unexpected exception                                                      |
| Values null or empty                                                                                     | One or more of the parameters are null or empty                               |
| Application AppCode does not exist                                                                       | The AppCode user does not exist in Keystone Login                             |
| Received Null mapping object                                                                             | UserMapping object is null                                                    |
| A mapping already exists for the provided<br>UserIdentifierLookup and Application AppCode<br>combination | The association already exists with the UserIdentifierLookup and AppCode used |
| Error occurred causing AddMapping to fail                                                                | System was unable to create new mapping                                       |

# **Migration API – MapPALoginToKeystone Operation**

This method maps a user in Keystone Login to a PALogin user.

**Web API Operation URL** – {base\_url}/ api/v1/migration/mappalogintokeystone **Request** – ServiceRequestMapPALoginToKeystone **Response** – ServiceResponsePALoginResult

Following fields are required:

| Fields            | Description              |
|-------------------|--------------------------|
| KeystoneLoginGUID | User to map account      |
| PALoginUserName   | PALogin Username         |
| PALoginPassword   | Password of PALogin user |

**Exceptions** – Known exceptions/errors are provided in ServiceResponseUserMapping.DetailedMessages.

| Error Message                                                | Description                                            |
|--------------------------------------------------------------|--------------------------------------------------------|
| There was an issue processing your request, please try again | Any unexpected exception                               |
| Values null or empty.                                        | One or more of the parameters are null or empty        |
| Method authorization failed.                                 | Method is not authorized                               |
| User already mapped                                          | System found an existing Keystone Login already mapped |
| PALogin Error                                                | Code and description included in the response          |

**PALogin Errors** – Error codes from underlying service.

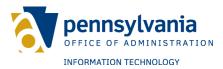

| Response Code | Description                  |
|---------------|------------------------------|
| 0             | The operation was successful |
| -1            | Not Authorized to make call  |
| -2            | Unknown Error                |
| 5             | Bad User ID                  |
| 6             | Bad Password                 |

# Migration API - CreateUserAndMapping Operation

This method creates a new user in Keystone Login and associates the user to a Commonwealth agency application with the UserIdentifierLookup and AppCode.

**Web API Operation URL** – {base\_url}/ api/v1/migration/migrateuser **Request** – ServiceRequestMappingCreateUser **Response** – ServiceResponseUserMapping

The following fields are required:

| Fields                                        | Description                                                                                                    |
|-----------------------------------------------|----------------------------------------------------------------------------------------------------|
| MappingCreateUserData. PALoginUserID          | Existing PALogin User ID that will be used to pull existing user data from PALogin                                                                    |
| MappingCreateUserData.NewUserName             | New username of the Keystone<br>Login account                                                                                                    |
| MappingCreateUserData.NewPassword             | New password of the Keystone<br>Login Account                                                                                                    |
| MappingCreateUserData.ConfirmNewPassword      | Confirmation of new password of the Keystone Login account                                                                                            |
| MappingCreateUserData.DateOfBirth             | Date of Birth of the Keystone Login account                                                                                                    |
| MappingCreateUserData.SecurityQuestion1       | First security question of the<br>Keystone Login account                                                                                              |
| MappingCreateUserData.SecurityQuestion2       | Second security question of the<br>Keystone Login account                                                                                             |
| MappingCreateUserData.SecurityQuestion3       | Third security question of the<br>Keystone Login account                                                                                              |
| MappingCreateUserData.SecurityQuestionAnswer1 | First security question answer of the Keystone Login account                                                                                          |
| MappingCreateUserData.SecurityQuestionAnswer2 | Second security question answer of the Keystone Login account                                                                                         |
| MappingCreateUserData.SecurityQuestionAnswer3 | Third security question answer of the Keystone Login account                                                                                          |
| UserIdentifierLookup                          | A unique identifier that was used in<br>the previous system to map to the<br>user in Keystone Login (e.g.<br>username, user ID, primary key,<br>etc.) |
| AppCode                                       | Keystone Login application code (Must not be null)                                                                                                    |

# Migration API - GetMapping Operation

This method returns an existing mapping between a UserIdentifierLookup and a user in the Keystone Login system.

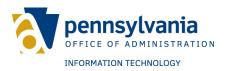

**Web API Operation URL** – {base\_url}/ api/v1/migration/getmapping **Request** – ServiceRequestGetMapping **Response** – ServiceResponseUserMapping

The following fields are required:

| Fields               | Description                                       |
|----------------------|---------------------------------------------------|
| UserIdentifierLookup | A unique identifier that was used in the previous |
|                      | system to map to the user in Keystone Login       |
|                      | (e.g. username, user ID, primary key, etc.)       |
| AppCode              | Keystone Login application code (Must not be      |
|                      | null)                                             |

**Exceptions** – Known exceptions/errors are provided in ServiceResponseUserMapping.DetailedMessages.

| Error Message                                                | Description                                     |
|--------------------------------------------------------------|-------------------------------------------------|
| There was an issue processing your request, please try again | Any unexpected exception                        |
| Values null or empty                                         | One or more of the parameters are null or empty |
| Method authorization failed                                  | Method is not authorized                        |
| Mapping not found                                            | System was unable to find new mapping           |

## Migration API - GetMappings Operation

This method returns all the mappings of users from the Commonwealth agency applications based on the AppCode.

**Web API Operation URL** – {base\_url}/ api/v1/migration/getmappings **Request** – ServiceRequestBase **Response** – ServiceResponseUserMapping

The following fields are required:

| Fields  | Description                                  |
|---------|----------------------------------------------|
| AppCode | Keystone Login application code (Must not be |
|         | null)                                        |

**Exceptions** – Known exceptions/errors are provided in ServiceResponseUserMapping.DetailedMessages.

| Error Message                               | Description                                   |
|---------------------------------------------|-----------------------------------------------|
| There was an issue processing your request, | Any unexpected exception                      |
| please try again                            |                                               |
| AppCode is null or empty                    | The AppCode parameter is either null or empty |
| Method authorization failed                 | Method is not authorized                      |
| User Mappings not found                     | System was unable to find any mappings        |

# Migration API - VerifyPALogin Operation

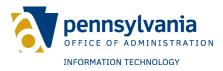

This method verifies the username and password of the user in PALogin and returns the UserID field from PALogin.

**Web API Operation URL** – {base\_url}/ api/v1/migration/login **Request** – ServiceRequestLogin **Response** – ServiceResponseVerifyPALogin

The following fields are required:

| Fields   | Description                                  |
|----------|----------------------------------------------|
| Username | Username of the user PALogin account         |
| Password | Password of the user PALogin account         |
| AppCode  | Keystone Login application code (Must not be |
|          | null)                                        |

**Exceptions** – Known exceptions/errors are provided in ServiceResponseVerifyPALogin.DetailedMessages.

| Error Message                               | Description                                   |
|---------------------------------------------|-----------------------------------------------|
| There was an issue processing your request, | Any unexpected exception                      |
| please try again                            |                                               |
| Method authorization failed                 | Method is not authorized                      |
| PALogin Username/Password is incorrect      | The username and/or the password is incorrect |
|                                             | when attempting to verify against PALogin     |

# **Migration API – CheckMigration Operation**

This method returns the Keystone Login user GUID of a migrated user or null if the user was not migrated.

**Web API Operation URL** – {base\_url}/ api/v1/migration/checkmigration **Request** – ServiceRequestCheckPALoginMigration **Response** – ServiceResponseCheckPALoginMigration

Use one of the following arguments and the AppCode:

| Fields   | Description                                        |
|----------|----------------------------------------------------|
| UserID   | PALogin user UserID                                |
| UserGUID | PALogin user GUID                                  |
| Username | PALogin user username                              |
| AppCode  | Keystone Login application code (Must not be null) |

| Error Message                                                | Description                                     |
|--------------------------------------------------------------|-------------------------------------------------|
| There was an issue processing your request, please try again | Any unexpected exception.                       |
| The request object is null                                   | One or more of the parameters are null or empty |

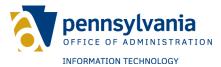

| Method authorization failed                 | WebSAAL authorization missing |
|---------------------------------------------|-------------------------------|
| An exception occurred in the CheckMigration | Invalid argument provided     |
| method.                                     |                               |

# Migration API - GetUserDataFromPALogin Operation

This method returns the PALogin user ID using the PALogin GUID.

**Web API Operation URL** – {base\_url}/api/v1/migration/getuserdatafrompalogin **Request** – ServiceRequestPALoginUser **Response** – ServiceResponsePALoginUser

Use the following arguments:

| Fields   | Description                                        |
|----------|----------------------------------------------------|
| UserGUID | PALogin user GUID                                  |
| AppCode  | Keystone Login application code (Must not be null) |

**Exceptions** – Known exceptions/errors are provided in ServiceResponsePALoginUser.DetailedMessages.

| Error Message                               | Description                               |
|---------------------------------------------|-------------------------------------------|
| There was an issue processing your request, | Any unexpected exception                  |
| please try again                            |                                           |
| The request object is null                  | One or more of the parameters are null or |
|                                             | empty                                     |
| Method authorization failed                 | WebSAAL authorization missing             |
| An exception occurred in the                | Invalid argument provided                 |
| GetUserDataFromPALogin method               |                                           |

#### Code Snippet:

```
MigrationClient client = new
MigrationClient("https://keystonelogin.service.beta.pa.gov/Service/", WebSAAL ID, WebSAAL
Password, AppCode, true);
var response = client.GetPALoginUserID(new GUID("PALoginGUID"));
```

# Migration API - GetPALoginUserID

**Description**: Returns the PALogin ID associated with the provided PALogin User GUID.

**Web API Operation URL** – {base\_url}/ api/v1/migration/getuserdatafrompalogin **Request** – ServiceRequestPALoginUser **Response** – ServiceResponsePALoginUser

The following fields are required:

| Fields   | Description       |
|----------|-------------------|
| UserGUID | PALogin User GUID |

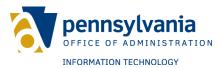

| AppCode | Keystone Login application code (Must not be |
|---------|----------------------------------------------|
|         | null)                                        |

**Exceptions** – Known exceptions/errors are provided in ServiceResponsePALoginUser.DetailedMessages.

| Error Message                       | Description                                   |
|-------------------------------------|-----------------------------------------------|
| An exception occurred in the        | Any unexpected exception                      |
| GetUserIDFromPALogin service method |                                               |
| AppCode is null or empty            | The AppCode parameter is either null or empty |
| WebSAAL authorization failed        | Method is not authorized                      |
| User ID was not found in PALogin    | System was unable the provided GUID in        |
| _                                   | PALogin                                       |

# Migration API - MigrationByPALoginID Operation

**Description**: Allows a PALogin account to be migrated to Keystone Login by using the PALogin ID.

**Web API Operation URL** – {base\_url}/ api/v1/migration/migrationbypaloginid **Request** – ServiceRequestMigrationByPALoginID **Response** – ServiceResponsePALoginUser

The following fields are required:

| Fields  | Description                                        |
|---------|----------------------------------------------------|
| userID  | PALogin User ID                                    |
| AppCode | Keystone Login application code (Must not be null) |

| Еннон Моссово                                 | Description                                     |
|-----------------------------------------------|-------------------------------------------------|
| Error Message                                 | Description                                     |
| An exception occurred in the                  | Any unexpected exception                        |
| MigrationByPALoginID method                   |                                                 |
| AppCode is null or empty                      | The AppCode parameter is either null or empty   |
| WebSAAL authoriztion failed                   | Method is not authorized                        |
| PALogin User already migrated in Keystone     | User already migrated to Keystone Login         |
| Login                                         | , , ,                                           |
| PALogin username is null for UserID           | ID provided does not have a valid username      |
| User not migrated - Username in use in SRPROD | Username is already in use by another account   |
|                                               | in Keystone Login                               |
| User not migrated - Email in use in SRPROD    | Email is already in use by another account in   |
| _                                             | Keystone Login                                  |
| User not migrated - Unable to get the user    | Getting the PALogin user profile failed for the |
| profile from PALogin                          | provided user                                   |
| The request object is null                    | No PALogin or Invalid ID provided               |

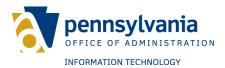

#### **PASSWORD API**

This method provides functionality to check password related operations.

## Password API - GetPasswordStrength Operation

This method provides functionality to check password strength according to the Keystone Login password policy.

**Web API Operation URL** – {base\_url}/ api/v1/password/strength **Request** – userPwd, AppCode, username, userFirst, userLast **Response** – PasswordCheckResult

The following fields are required to check password strength:

| Fields    | Description                         |
|-----------|-------------------------------------|
| userPwd   | Password entered by user            |
| AppCode   | Application code of the application |
| userName  | Username of the user                |
| userFirst | First name of the user              |
| userLast  | Last name of the user               |

| Error Message                               | Description              |
|---------------------------------------------|--------------------------|
| There was an issue processing your request, | Any unexpected exception |
| please try again                            |                          |
| Method authorization failed                 | Method is not authorized |

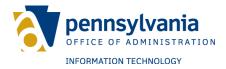

## **SECURITY QUESTION API**

This method provides functionality to retrieve a list of security questions (GetQuestionList Operation) and specific security questions (GetSecurityQuestion Operation).

## SecurityQuestion API - GetQuestionList Operation

This operation provides a list of security questions.

**Web API Operation URL** – {base\_url}/ api/v1/admin/getquestionlist **Response** – ServiceResponseSecurityQuestionList **Exceptions** – Known exceptions/errors are provided in ServiceResponseBase.DetailedMessages.

| Error Message                               | Description              |
|---------------------------------------------|--------------------------|
| There was an issue processing your request, | Any unexpected exception |
| please try again                            |                          |

# **SecurityQuestion API – GetSecurityQuestion Operation**

This operation provides a list of security questions.

**Web API Operation URL** – {base\_url}/api/v1/admin/getquestion/{questionId} **Request** - questionID **Response** – ServiceResponseSecurityQuestion

The following field is required to get security question:

| Fields     | Description                               |
|------------|-------------------------------------------|
| QuestionID | Question ID of required security question |

**Exceptions** – Known exceptions/errors are provided in ServiceResponseSecurityQuestion.DetailedMessages.

| Error Message                               | Description              |
|---------------------------------------------|--------------------------|
| There was an issue processing your request, | Any unexpected exception |
| please try again                            |                          |

# **SecurityQuestion API – SecurityQuestions Operation**

This method returns a list of security questions associated with the user account. Keystone Login unique identifier GUID is required to specify the user account.

**Web API Operation URL** – {base\_url}/api/v1/app/user/securityquestions **Request** – ServiceRequestGetUserSecurityQuestions. **Response** – ServiceResponseGetUserSecurityQuestions Refer to the data section for more details about request and response object.

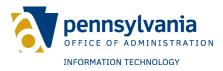

**Exceptions** – Known exceptions/errors are provided in ServiceResponseBase.DetailedMessages.

| Error Message                               | Description              |
|---------------------------------------------|--------------------------|
| There was an issue processing your request, | Any unexpected exception |
| please try again                            |                          |

# **SecurityQuestion API – RBMFASecurityQuestions Operation**

This operation returns two of the three RBMFA security questions associated with the user account. Keystone Login unique identifier GUID is required to specify the user account.

**Web API Operation URL** – {base\_url}/api/v1/app/user/rbmfasecurityquestions **Request** – ServiceRequestGetUserSecurityQuestions.

**Response** – ServiceResponseGetRBMFASecurityQuestions

Refer to the data section for more details about request and response object.

**Exceptions** – Known exceptions/errors are provided in

ServiceResponseBase.DetailedMessages.

| Fields                  | Description                                |
|-------------------------|--------------------------------------------|
| IdentityPortalUserGUID. | GUID representing user to receive Security |
|                         | Questions                                  |

| Error Message                               | Description              |
|---------------------------------------------|--------------------------|
| There was an issue processing your request, | Any unexpected exception |
| please try again                            |                          |

**Exceptions** – Known exceptions will be provided in ServiceResponseRBMFABoolean.DetailedMessages.

| Exception Message | Description                        |
|-------------------|------------------------------------|
| User not found    | User was not found in the database |
| RBMFA Error       | See RBMFA codes                    |

**RBMFA Errors** – Error codes from underlying service.

| Response Code | Reason Code | Description                  |
|---------------|-------------|------------------------------|
| 0             | 0           | The operation was successful |

# **SecurityQuestion API – TransferRBMFASecurityQuestions Operation**

This method copies the user security questions and answers to the RBMFA database.

#### Web API Operation URL -

{base\_url}/api/v1/app/user/transferrbmfasecurityquestions

**Request** – ServiceRequestRBMFASecurityQuestions.

**Response** – ServiceResponseRBMFABoolean

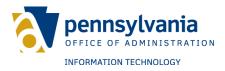

Refer to the data section for more details about request and response object. **Exceptions** – Known exceptions/errors are provided in ServiceResponseBase.DetailedMessages.

| Fields            | Description                                       |
|-------------------|---------------------------------------------------|
| KeystoneLoginGUID | GUID representing user to copy security questions |
| SecurityQuestions | List of RBMFASecurityQuestions                    |

| Error Message                               | Description               |
|---------------------------------------------|---------------------------|
| There was an issue processing your request, | Any unexpected exception. |
| please try again                            |                           |

**Exceptions** – Known exceptions will be provided in ServiceResponseRBMFABoolean.DetailedMessages.

| Exception Message             | Description                        |
|-------------------------------|------------------------------------|
| User not found                | User was not found in the database |
| Security Questions not unique | Security questions must be unique  |
| Security Answers not unique   | Security answers must be unique    |
| RBMFA Error                   | See RBMFA codes                    |

#### **RBMFA Errors** – Error codes from underlying service.

| Response Code | Reason Code | Description                           |
|---------------|-------------|---------------------------------------|
| 0             | 0           | The operation was successful          |
| 1102          | 0           | The user was not found                |
| 1050          | 6000        | Duplicate questions are not supported |
| 1050          | 6001        | Duplicate answers are not supported   |

# SecurityQuestion API - CheckSecurityQuestions Operation

This method checks security questions and answers for the given user account. Keystone Login unique identifier GUID is required to specify the user account.

**Web API Operation URL** – {base\_url}/api/v1/app/user/securityquestions **Request** – ServiceRequestCheckSecurityQuestionAnswer **Response** – ServiceResponseCheckSecurityQuestionAnswer Refer to the data section for more details about request and response object. **Exceptions** – Known exceptions/errors are provided in ServiceResponseBase.DetailedMessages.

| Error Message                               | Description              |
|---------------------------------------------|--------------------------|
| There was an issue processing your request, | Any unexpected exception |
| please try again                            |                          |

# **SecurityQuestion API – VerifyRBMFASecurityQuestions Operation**

This method checks security questions and answers for the given user account. Keystone Login unique identifier GUID is required to specify the user account.

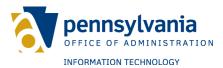

#### Web API Operation URL -

{base\_url}/api/v1/app/user/verifyrbmfasecurityquestions **Request** – ServiceRequestRBMFASecurityQuestions **Response** – ServiceResponseRBMFABoolean

Refer to the data section for more details about request and response object.

**Exceptions** – Known exceptions/errors are provided in ServiceResponseBase.DetailedMessages.

| Fields             | Description                           |
|--------------------|---------------------------------------|
| KeystoneLoginGUID. | GUID representing user to receive OTP |
| OTP                | Onetime Passcode provided by user     |

| Error Message                               | Description              |
|---------------------------------------------|--------------------------|
| There was an issue processing your request, | Any unexpected exception |
| please try again                            |                          |

**Exceptions** – Known exceptions will be provided in ServiceResponseRBMFABoolean.DetailedMessages.

| Exception Message | Description                        |
|-------------------|------------------------------------|
| User not found    | User was not found in the database |
| RBMFA Error       | See RBMFA codes                    |

#### **RBMFA Errors** – Error codes from underlying service.

| Response Code | Reason Code | Description                                                                          |
|---------------|-------------|--------------------------------------------------------------------------------------|
| 0             | 0           | The operation was successful                                                         |
| 5700          | 0           | The number of Question and Answer authentication attempts exceeded the allowed limit |
| 5702          | 0           | The challenge has expired                                                            |
| 5707          | 0           | The provided answers are not correct                                                 |

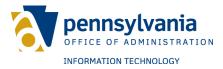

#### **SESSION API**

This method provides functionality for user log in and log out. It also verifies whether a user is logged in. It can be used to obtain session information and reset the number of login attempts.

# **Session API - Login Operation**

This method authenticates user credentials and authorizes user login. This method also begins a session for the user.

Web API Operation URL – {base\_url}/api/v1/session/login Request - ServiceRequestLogin Response – ServiceResponseSession Following fields are required to login.

| Fields                       | Description                           |
|------------------------------|---------------------------------------|
| ServiceRequestLogin.Username | Username of user attempting to log in |
| ServiceRequestLogin.Password | Password of user attempting to log in |

**Exceptions** – Known exceptions/errors are provided in ServiceResponseSession.DetailedMessages.

| Error Message                                                | Description                             |
|--------------------------------------------------------------|-----------------------------------------|
| There was an issue processing your request, please try again | Any unexpected exception                |
| Method authorization failed                                  | Method authorization was not successful |

## **Session API - Login Operation**

This method authenticates SMSESSION and authorizes user login. This method also begins a session for the user.

**Web API Operation URL** – {base\_url}/api/v1/session/login **Request** - ServiceRequestLoginSMSession **Response** – ServiceResponseSession Following fields are required to login.

| Fields    | Description                      |
|-----------|----------------------------------|
| SMSession | SMSession provided by siteminder |

| Error Message                               | Description                             |
|---------------------------------------------|-----------------------------------------|
| There was an issue processing your request, | Any unexpected exception                |
| please try again                            |                                         |
| Method authorization failed                 | Method authorization was not successful |

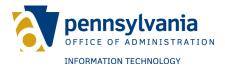

# **Session API - CheckLogin Operation**

This method checks whether a user ID and session ID are still valid and if the user is still in session.

**Web API Operation URL** – {base\_url}/api/v1/session/checklogin **Request** - ServiceRequestSessionUser **Response** – ServiceResponseBase

The following fields are required to check login:

| Fields                                            | Description                                       |
|---------------------------------------------------|---------------------------------------------------|
| ServiceRequestSessionUser.SessionId               | Session ID of the user                            |
| ServiceRequestSessionUser.IdentityPortalUserG UID | Keystone Login unique identifier GUID of the user |

**Exceptions** – Known exceptions/errors are provided in ServiceResponseBase.DetailedMessages.

| Error Message                               | Description                                     |
|---------------------------------------------|-------------------------------------------------|
| There was an issue processing your request, | Any unexpected exception                        |
| please try again                            |                                                 |
| Method authorization failed                 | Method authorization was not successful         |
| Incorrect username and/or password          | Given session ID or given username is not valid |
| User is not logged in                       | User does not have current login session active |
|                                             | with the system. It could be because user did   |
|                                             | not login or user login session has expired     |

# **Session API – GetSessionInfo Operation**

This method returns session information for a given session ID if the session is current and user is logged in.

**Web API Operation URL** – {base\_url}/api/v1/session/getsessioninfo **Request** - ServiceRequestSession **Response** – ServiceResponseSession

The following fields are required to check login:

| Fields                                            | Description                                       |
|---------------------------------------------------|---------------------------------------------------|
| ServiceRequestSessionUser.SessionId               | Session ID of the user                            |
| ServiceRequestSessionUser.IdentityPortalUserG UID | Keystone Login unique identifier GUID of the user |

| Error Message                               | Description                             |
|---------------------------------------------|-----------------------------------------|
| There was an issue processing your request, | Any unexpected exception                |
| please try again                            |                                         |
| Method authorization failed                 | Method authorization was not successful |

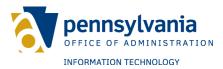

| Incorrect username and/or password | Given session ID or given username is not valid |
|------------------------------------|-------------------------------------------------|
| User is not logged in              | User does not have current login session active |
|                                    | with the system. It could be because user did   |
|                                    | not login or user login session has expired     |

# **Session API - Logout Operation**

This method clears a user session and logs user out of the system.

**Web API Operation URL** – {base\_url}/api/v1/session/logout **Request** - ServiceRequestSession **Response** – ServiceResponseBase

The following fields are required:

| Fields                          | Description            |
|---------------------------------|------------------------|
| ServiceRequestSession.SessionID | Session ID of the user |

**Exceptions** – Known exceptions/errors are provided in ServiceResponseBase.DetailedMessages.

| Error Message                               | Description                             |
|---------------------------------------------|-----------------------------------------|
| There was an issue processing your request, | Any unexpected exception                |
| please try again                            |                                         |
| Method authorization failed                 | Method authorization was not successful |
| INVALID_SESSION_ID                          | Given session ID is not valid           |

## **Session API - ResetLoginAttempts Operation**

This method resets the number of failed login attempts.

**Web API Operation URL** – {base\_url}/api/v1/session/resetloginattempts **Request** - ServiceRequestIdentityPortalUserGUID **Response** – ServiceResponseBoolean

The following fields are required:

| Fields                                        | Description                                       |
|-----------------------------------------------|---------------------------------------------------|
| ServiceRequestIdentityPortalUserGUID.Identity | Keystone Login unique identifier GUID of the user |
| PortalUserGUID                                |                                                   |

| Error Message                               | Description                                 |
|---------------------------------------------|---------------------------------------------|
| There was an issue processing your request, | Any unexpected exception                    |
| please try again                            |                                             |
| Method authorization failed                 | Method authorization was not successful     |
| Incorrect username and/or password          | Given unique identifier GUID is not correct |

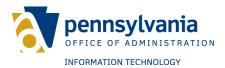

# **Session API - VerifySMSession**

This method checks the validity of a session.

**Web API Operation URL** – {base\_url}/api/v1/session/verifysmsession **Request** - ServiceRequestVerifySMSession **Response** - ServiceResponseBoolean

The following fields are required:

| Fields                          | Description            |
|---------------------------------|------------------------|
| ServiceRequestSession.SessionID | Session ID of the user |

| Error Message                                                | Description                             |
|--------------------------------------------------------------|-----------------------------------------|
| There was an issue processing your request, please try again | Any unexpected exception                |
| Method authorization failed                                  | Method authorization was not successful |
| INVALID_SESSION_ID                                           | Given session ID is not valid           |

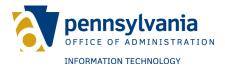

#### **USER API**

This method provides functionalities related to user account information retrieval and management.

## User API - AddKeystoneToSocial Operation

This method removes a social account and associates it to Keystone Login.

**Web API Operation URL** – {base\_url}/api/v1/app/user/addkeystonetosocial **Request** – ServiceRequestAddKeystoneToSocial

**Response** – ServiceResponseBase

Refer to the data section for more details about request and response object.

**Exceptions** – Known exceptions/errors are provided in

ServiceResponseAddUser.DetailedMessages.

| Error Message                                                | Description                             |
|--------------------------------------------------------------|-----------------------------------------|
| There was an issue processing your request, please try again | Any unexpected exception                |
| Method authorization failed                                  | Method authorization was not successful |
| Incorrect username and/or password                           | Request object is empty                 |

# **User API – AddSocialToKeystone Operation**

This method associates a social account to Keystone Login.

**Web API Operation URL** – {base\_url}/api/v1/app/user/addsocialtokeystone **Request** – ServiceRequestAddSocialToKeystone

**Response** – ServiceResponseBase

Refer to the data section for more details about request and response object.

**Exceptions** – Known exceptions/errors are provided in

ServiceResponseAddUser.DetailedMessages.

| Error Message                               | Description                             |
|---------------------------------------------|-----------------------------------------|
| There was an issue processing your request, | Any unexpected exception                |
| please try again                            |                                         |
| Method authorization failed                 | Method authorization was not successful |
| Incorrect username and/or password          | Request object is empty                 |

# **User API – AddSocialUser Operation**

This method adds a social user to the system. A new account is created with the provided information.

**Web API Operation URL** – {base\_url}/api/v1/app/user/adduser

**Request** - ServiceRequestUserData

**Response** – ServiceResponseAddUser

Refer to the data section for more details about request and response object.

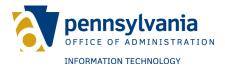

**Exceptions** – Known exceptions/errors are provided in ServiceResponseAddUser.DetailedMessages.

| Error Message                                                | Description                             |
|--------------------------------------------------------------|-----------------------------------------|
| There was an issue processing your request, please try again | Any unexpected exception                |
| Method authorization failed                                  | Method authorization was not successful |
| Incorrect username and/or password                           | Request object is empty                 |

# **User API – AddUser Operation**

This method adds a user to the system. A new account is created with the provided information.

**Web API Operation URL** – {base\_url}/api/v1/app/user/adduser

**Request** – ServiceRequestUserData

**Response** – ServiceResponseAddUser

Refer to the data section for more details about request and response object.

**Exceptions** – Known exceptions/errors are provided in

ServiceResponseAddUser.DetailedMessages.

| Error Message                               | Description                             |
|---------------------------------------------|-----------------------------------------|
| There was an issue processing your request, | Any unexpected exception                |
| please try again                            |                                         |
| Method authorization failed                 | Method authorization was not successful |
| Incorrect username and/or password          | Request object is empty                 |

# **User API – AnswerExperianQuestions Operation**

This method invokes the Experian web service with provided answers. If correct, the user is verified by Experian. Calling this API may generate a chargeback to the agency.

**Web API Operation URL** – {base\_url}/api/v1/app/user/answerexperianquestions

Request - Service Request Experian Answer

**Response** – ServiceResponseBoolean

Refer to the data section for more details about request and response object.

**Exceptions** – Known exceptions/errors are provided in

ServiceResponseAddUser.DetailedMessages.

| Error Message                               | Description                             |
|---------------------------------------------|-----------------------------------------|
| There was an issue processing your request, | Any unexpected exception                |
| please try again                            |                                         |
| Method authorization failed                 | Method authorization was not successful |
| Incorrect username and/or password          | Request object is empty                 |

# **User API – ChangePassword Operation**

This method changes the password of a given user account. The user account is identified by the Keystone Login unique identifier GUID.

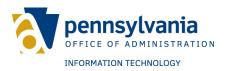

Web API Operation URL - {base\_url}/api/v1/app/user/changepassword

**Request** – ServiceRequestChangePassword

**Response** – ServiceResponseBase

Refer to the data section for more details about request and response object.

**Exceptions** – Known exceptions/errors are provided in

ServiceResponseBase.DetailedMessages.

| Error Message                               | Description              |
|---------------------------------------------|--------------------------|
| There was an issue processing your request, | Any unexpected exception |
| please try again                            |                          |

## **User API – ConvertSocialToKeystone Operation**

This method converts a social account to Keystone Login. It can also associate a social account to Keystone Login.

**Web API Operation URL** – {base\_url}/api/v1/app/user/convertsocialtokeystone

**Request** – ServiceRequestConvertSocialToKeystone

**Response** – ServiceResponseAddUser

Refer to the data section for more details about request and response object.

**Exceptions** – Known exceptions/errors are provided in

ServiceResponseAddUser.DetailedMessages.

| Error Message                               | Description                             |
|---------------------------------------------|-----------------------------------------|
| There was an issue processing your request, | Any unexpected exception                |
| please try again                            |                                         |
| Method authorization failed                 | Method authorization was not successful |
| Incorrect username and/or password          | Request object is empty                 |

# **User API – DeleteUser Operation**

This method deletes a user from SRPROD and the Keystone Login database.

**Web API Operation URL** – {base\_url}/api/v1/app/user/deleteuser

**Request** – ServiceRequestIdentityPortalUserGUID

**Response** – ServiceResponseBoolean

Refer to the data section for more details about request and response object.

**Exceptions** – Known exceptions/errors are provided in

ServiceResponseAddUser.DetailedMessages.

| Error Message                               | Description                             |
|---------------------------------------------|-----------------------------------------|
| There was an issue processing your request, | Any unexpected exception                |
| please try again                            |                                         |
| Method authorization failed                 | Method authorization was not successful |
| Incorrect username and/or password          | Request object is empty                 |

# **User API - DisableMFA Operation**

This method disables MFA for a user.

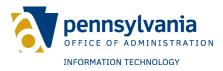

Web API Operation URL - {base\_url}/api/v1/app/user/disablerbmfa

Request - ServiceRequestIdentityPortalUserGUID

**Response** – ServiceResponseBoolean

Refer to the data section for more details about request and response object.

**Exceptions** – Known exceptions/errors are provided in

ServiceResponseBase.DetailedMessages.

| Error Message                               | Description              |
|---------------------------------------------|--------------------------|
| There was an issue processing your request, | Any unexpected exception |
| please try again                            |                          |

### **User API - EmailInUse Operation**

This method determines if an email is in use in SRPROD

**Web API Operation URL** – {base\_url}/api/v1/app/user/disablerbmfa

Request - ServiceRequestEmailInUse

**Response** – ServiceResponseBoolean

Refer to the data section for more details about request and response object.

**Exceptions** – Known exceptions/errors are provided in

ServiceResponseBase.DetailedMessages.

| Error Message                               | Description              |
|---------------------------------------------|--------------------------|
| There was an issue processing your request, | Any unexpected exception |
| please try again                            |                          |

## **User API – EnableRBMFA Operation**

This method enables RBMFA for a user. Security questions must be valid. They are then transferred to the RBMFA database. The user must also be LOA2 verified.

**Web API Operation URL** – {base\_url}/api/v1/app/user/enablerbmfa

**Request** – ServiceRequestIdentityPortalUserGUID

**Response** – ServiceResponseBoolean

Refer to the data section for more details about request and response object.

**Exceptions** – Known exceptions/errors are provided in

ServiceResponseBase.DetailedMessages.

| Error Message                               | Description              |
|---------------------------------------------|--------------------------|
| There was an issue processing your request, | Any unexpected exception |
| please try again                            |                          |

## **User API - ForgotUserName Operation**

This method searches username by the associated email address in the system. If an email address is found, a notification is sent.

**Web API Operation URL** – {base\_url}/api/v1/user/forgotusername

**Request** – ServiceRequestForgotUsername

**Response** – ServiceResponseAccount

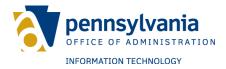

The following field is required to recover the username of the user account:

| Fields                                   | Description                                     |
|------------------------------------------|-------------------------------------------------|
| ServiceRequestAccount.                   | Email address of the user for which username is |
| ServiceRequestForgotUsername.EmailAddres | required                                        |
| S                                        |                                                 |

**Exceptions** – Known exceptions will be provided in ServiceResponseAccount.DetailedMessages.

| Exception Message                                            | Description                                                                                |
|--------------------------------------------------------------|--------------------------------------------------------------------------------------------|
| Email Address was not provided                               | If email address is blank or white space in ServiceRequestAccount.AccountItem.EmailAddress |
| There was an issue processing your request, please try again | Any unexpected exception                                                                   |

**Logging** – This operation logs the following messages as user events:

| Log Message                              | Description                                       |
|------------------------------------------|---------------------------------------------------|
| ForgotUsername - User account found.     | If system was able to find a user account for     |
|                                          | given email address                               |
| ForgotUsername - User account not found. | If system was not able to find a user account for |
|                                          | given email address                               |

## **User API – GenerateOTP Operation**

This method requests a one-time passcode from the RBMFA service for the GUID specified.

**Web API Operation URL** – {base\_url}/api/v1/user/generateotp **Request** – ServiceRequestGenerateOTP **Response** – ServiceResponseRBMFABoolean

The following field is required to recover a username:

| Fields               | Description                                                          |
|----------------------|----------------------------------------------------------------------|
| KeystoneLoginGUID.   | GUID representing user to receive OTP                                |
| NewEmailAddress      | Email Address to use instead of one found using<br>KeystoneLoginGUID |
| NewMobilePhoneNumber | Not supported                                                        |

**Exceptions** – Known exceptions will be provided in ServiceResponseAccount.DetailedMessages.

| Exception Message | Description                        |
|-------------------|------------------------------------|
| User not found    | User was not found in the database |
| RBMFA Error       | See RBMFA codes                    |

**RBMFA Errors** – Error codes from underlying service.

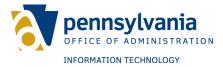

| Response Code | Reason Code | Description                  |
|---------------|-------------|------------------------------|
| 0             | 0           | The operation was successful |

#### **User API – GetDomains Operation**

This method queries domains available in the system and returns a list of domains. This is a HTTP Get operation.

Web API Operation URL - {base\_url}/api/v1/app/user/domains

Request - None.

**Response** – ServiceResponseBase

Refer to the data section for more details about request and response object.

**Exceptions** – Known exceptions/errors are provided in

ServiceResponseBase.DetailedMessages.

| Error Message                               | Description              |
|---------------------------------------------|--------------------------|
| There was an issue processing your request, | Any unexpected exception |
| please try again                            |                          |

## User API - GetPasswordResetOptions Operation

This method gets password reset options (security questions, email or mobile phone) associated with a given user account.

**Web API Operation URL** – {base\_url}/ api/v1/app/user/getpasswordresetoptions

**Request** – ServiceRequestResetPasswordOptions

**Response** – ServiceResponseResetPasswordOptions

Refer to the data section for more details about request and response object.

**Exceptions** – Known exceptions/errors are provided in

ServiceResponseBase.DetailedMessages.

| Error Message                               | Description              |
|---------------------------------------------|--------------------------|
| There was an issue processing your request, | Any unexpected exception |
| please try again                            |                          |

# **User API – GetUserAccountAudit Operation**

This method gets different events associated with a given user account.

**Web API Operation URL** – {base\_url}/ api/v1/app/user/getuseraccountaudit

Request - ServiceRequestUserAccountAudit

**Response** – ServiceResponseUserAccountAudit

Refer to data section for more details about request and response object.

**Exceptions** – Known exceptions/errors are provided in

ServiceResponseBase.DetailedMessages.

| Error Message                               | Description              |
|---------------------------------------------|--------------------------|
| There was an issue processing your request, | Any unexpected exception |
| please try again                            |                          |

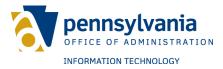

#### **User API – PennDOTVerify Operation**

This method allows users to verify their identity against PennDOT.

**Web API Operation URL** – {base\_url}/api/v1/app/user/penndotverify

**Request** – ServiceRequestPennDOTVerification

**Response** – ServiceResponseBoolean

Refer to the data section for more details about request and response object.

**Exceptions** – Known exceptions/errors are provided in

ServiceResponseBase.DetailedMessages.

| Error Message                               | Description              |
|---------------------------------------------|--------------------------|
| There was an issue processing your request, | Any unexpected exception |
| please try again                            |                          |

#### **User API – RemoveSocialLogin Operation**

This method disassociates a social login from Keystone Login.

Web API Operation URL - {base url}/api/v1/app/user/removesociallogin

**Request** – ServiceRequestPennDOTVerification

**Response** – ServiceResponseBoolean

Refer to the data section for more details about request and response object.

**Exceptions** – Known exceptions/errors are provided in

ServiceResponseBase.DetailedMessages.

| Error Message                               | Description              |
|---------------------------------------------|--------------------------|
| There was an issue processing your request, | Any unexpected exception |
| please try again                            |                          |

## **User API - RemoveUserVerification Operation**

This method removes verification from an account in SRPROD.

**Web API Operation URL** – {base\_url}/api/v1/app/user/removeuserverification

**Request** – ServiceRequestUnVerifyCitizen

**Response** – ServiceResponseBase

Refer to the data section for more details about request and response object.

**Exceptions** – Known exceptions/errors are provided in

ServiceResponseBase.DetailedMessages.

| Error Message                               | Description              |
|---------------------------------------------|--------------------------|
| There was an issue processing your request, | Any unexpected exception |
| please try again                            |                          |

#### User API - ResetNewPassword Operation

This method allows users to set a new password (e.g. user specified password to the specified user account). The system assigns a user specified password to the user account and notifies the user there is an associated email address. Keystone Login

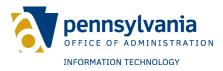

unique identifier GUID is required to specify the user account for which password need to be reset.

Web API Operation URL - {base\_url}/api/v1/app/user/resetnewpassword

Request - ServiceRequestResetNewPassword

**Response** – ServiceResponseBase

Refer to the data section for more details about request and response object.

**Exceptions** – Known exceptions/errors are provided in

ServiceResponseBase.DetailedMessages.

| Error Message                               | Description              |
|---------------------------------------------|--------------------------|
| There was an issue processing your request, | Any unexpected exception |
| please try again                            |                          |

#### **User API – ResetPassword Operation**

This method allows users to reset a password for the specified user account. Keystone Login unique identifier GUID is required to specify the user account for which password need to be reset.

Web API Operation URL - {base\_url}/api/v1/app/user/resetpassword

**Request** – ServiceRequestIdentityPortalUserGUID

**Response** – ServiceResponseBase

Refer to the data section for more details about request and response object.

**Exceptions** – Known exceptions/errors are provided in

ServiceResponseBase.DetailedMessages.

| Error Message                               | Description              |
|---------------------------------------------|--------------------------|
| There was an issue processing your request, | Any unexpected exception |
| please try again                            |                          |

### **User API - RetrieveExperianQuestions Operation**

This method retrieves Experian questions for a user. Calling this API may generate a chargeback to the agency that invokes it.

**Web API Operation URL** – {base\_url}/api/v1/app/user/retrieveexperianquestions

**Request** – ServiceRequestExperianQuestion

**Response** – ServiceResponseExperianQuestionList

Refer to the data section for more details about request and response object.

**Exceptions** – Known exceptions/errors are provided in

ServiceResponseBase.DetailedMessages.

| Error Message                               | Description              |
|---------------------------------------------|--------------------------|
| There was an issue processing your request, | Any unexpected exception |
| please try again                            |                          |

#### **User API – RetrieveSocialLogins Operation**

This method retrieves social logins associated with Keystone Login.

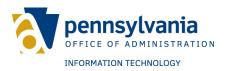

**Web API Operation URL** – {base\_url}/api/v1/app/user/retrievesociallogins

**Request** – ServiceRequestIdentityPortalUserGUID

**Response** – ServiceResponseSocialLogin

Refer to the data section for more details about request and response object.

**Exceptions** – Known exceptions/errors are provided in

ServiceResponseBase.DetailedMessages.

| Error Message                               | Description              |
|---------------------------------------------|--------------------------|
| There was an issue processing your request, | Any unexpected exception |
| please try again                            |                          |

#### **User API – UnlockAccount Operation**

This method unlocks the user account in the system. Keystone Login unique identifier GUID is required to unlock the associated account.

Web API Operation URL - {base\_url}/api/v1/app/user/changepassword

**Request** – IdentityPortalUserGUID

**Response** – ServiceResponseBoolean

Refer to the data section for more details about request and response object.

**Exceptions** – Known exceptions/errors are provided in

ServiceResponseUserSearchResults.DetailedMessages.

| Error Message                               | Description              |
|---------------------------------------------|--------------------------|
| There was an issue processing your request, | Any unexpected exception |
| please try again                            |                          |

## **User API - UpdateUser Operation**

This method adds a user to the system. A new account is created with the information provided.

**Web API Operation URL** – {base\_url}/api/v1/app/user/updateuser

Request - ServiceRequestUpdateUser

**Response** – ServiceResponseBase

Refer to the data section for more details about request and response object.

**Exceptions** – Known exceptions/errors are provided in

ServiceResponseBase.DetailedMessages.

| Error Message                                                | Description              |
|--------------------------------------------------------------|--------------------------|
| There was an issue processing your request, please try again | Any unexpected exception |
| Incorrect username and/or password                           | Request object is empty  |

## **User API - UserData Operation**

This method obtains account information from Keystone Login with the unique identifier GUID for the user.

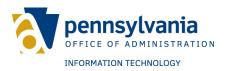

Web API Operation URL - {base\_url}/api/v1/app/user/data

Request - ServiceRequestIdentityPortalUserGUID

**Response** – ServiceResponseUserProfile

Refer to the data section for more details about request and response object.

**Exceptions** – Known exceptions/errors are provided in

ServiceResponseUserProfile.DetailedMessages.

| Error Message                               | Description              |
|---------------------------------------------|--------------------------|
| There was an issue processing your request, | Any unexpected exception |
| please try again                            |                          |

#### **User API – UserNameInUse Operation**

This method determines if a username is in use in the SRPROD domain.

**Web API Operation URL** – {base\_url}/api/v1/app/user/usernameinuse

**Request** – ServiceRequestUserNameInUse

**Response** – ServiceResponseBoolean

Refer to the data section for more details about request and response object.

**Exceptions** – Known exceptions/errors are provided in

ServiceResponseUserProfile.DetailedMessages.

| Error Message                               | Description              |
|---------------------------------------------|--------------------------|
| There was an issue processing your request, | Any unexpected exception |
| please try again                            |                          |

#### **User API – UserSearch Operation**

This method searches the user database by user search criteria. At least one criterion is required in order to obtain search results.

**Web API Operation URL** – {base\_url}/ api/v1/app/user/search

**Request** - ServiceRequestSearchUsers

**Response** – ServiceResponseUserSearchResults

Refer to data section for more details about request and response object.

**Exceptions** – Known exceptions/errors are provided in

ServiceResponseUserSearchResults.DetailedMessages.

| Error Message                               | Description                             |
|---------------------------------------------|-----------------------------------------|
| There was an issue processing your request, | Any unexpected exception                |
| please try again                            |                                         |
| Method authorization failed                 | Method authorization was not successful |
| Invalid request (empty)                     | Request object is empty                 |

## **User API – VerifyOTP Operation**

This method verifies a one-time passcode from the RBMFA service for the GUID specified.

**Web API Operation URL** – {base\_url}/api/v1/user/generateotp

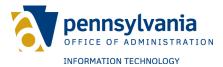

# **Request** – ServiceRequestVerifyOTP **Response** – ServiceResponseRBMFABoolean

The following field is required to recover the username for an account:

| Fields             | Description                           |
|--------------------|---------------------------------------|
| KeystoneLoginGUID. | GUID representing user to receive OTP |
| OTP                | Onetime Passcode provided by user     |

**Exceptions** – Known exceptions will be provided in ServiceResponseRBMFABoolean.DetailedMessages.

| Exception Message | Description                        |
|-------------------|------------------------------------|
| User not found    | User was not found in the database |
| RBMFA Error       | See RBMFA codes                    |

#### **RBMFA Errors** – Error codes from underlying service.

| Response Code | Reason Code | Description                     |
|---------------|-------------|---------------------------------|
| 0             | 0           | The operation was successful    |
| 5704          | 0           | One-Time Passcode has expired   |
| 5705          | 0           | One-Time Passcode is not active |

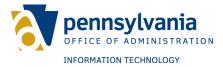

## **User API – GenerateKeystoneLoginOTP Operation**

This method generates and emails a one-time passcode for the GUID specified.

**Web API Operation URL** – {base\_url}/api/v1/user/generatekeystoneloginotp **Request** – ServiceRequestGenerateKeystoneLoginOTP **Response** – ServiceResponseOTPBoolean

The following field is required:

| Fields            | Description                                                                                                    |
|-------------------|----------------------------------------------------------------------------------------------------|
| KeystoneLoginGUID | GUID representing user to receive OTP                                                                                                    |
| Email             | Email the onetime passcode will be sent to                                                                                                   |
| PhoneNumber       | Phone number the onetime passcode will be texted to (Option not available at this time)                                                      |
| ОТРТуре           | Should be one of the following (The list will be updated in the future):  - Email_ForgotPassword - Email_Registration - Email_Update - Email |

**Exceptions** – Known exceptions will be provided in ServiceResponseOTPBoolean.DetailedMessages.

| Exception Message                          | Description                           |
|--------------------------------------------|---------------------------------------|
| OTP Type not specified!                    | OTP Type not specified in the request |
| An Error happened when generating the OTP! | Other OTP error                       |

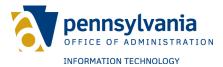

# **User API – VerifyKeystoneLoginOTP Operation**

This method verifies a one-time passcode for the GUID specified.

**Web API Operation URL** – {base\_url}/api/v1/user/verifykeystoneloginotp **Request** – ServiceRequestVerifyKeystoneLoginOTP **Response** – ServiceResponseOTPBoolean

The following field is required to recover the username for an account:

| Fields            | Description                                                                                           |
|-------------------|----------------------------------------------------------------------------------------------------|
| KeystoneLoginGUID | GUID representing user to receive OTP                                                                 |
| OTPCode           | Onetime Passcode provided by user                                                                     |
| Disabled          | Boolean flag to disable the OTP when set to true (used when user reaches verification trial limit set |
|                   | by app)                                                                                               |

**Exceptions** – Known exceptions will be provided in ServiceResponseOTPBoolean.DetailedMessages.

| Exception Message                          | Description                           |
|--------------------------------------------|---------------------------------------|
| OTP Type not specified!                    | OTP Type not specified in the request |
| An Error happened when generating the OTP! | Other OTP error                       |

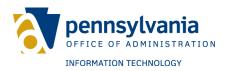

#### **REQUEST DATA MODELS**

#### ServiceRequestAccount

- AccountItem UserProfileData
- AppCode String

#### **ServiceRequestAddKeystoneToSocial**

- KeystoneLoginUserName String
- KeystoneLoginPassword String
- SocialKeystoneLoginGUID GUID

#### ServiceRequestAddSecurityQuestions

- KeystoneLoginGUID GUID
- SecurityQuestions IList<RBMFASecurityQuestions>

#### ServiceRequestAddSocialToKeystone

- SocialLogin - SocialLogin

#### ServiceRequestAddUser

- UserData AddUser
- AppCode String

#### ServiceRequestBase

- AppCode - String

#### ServiceRequestChangePassword

- ChangePasswordItem ChangePassword
- IdentityPortalUserGUID String
- AppCode String

### ServiceRequestCheckPALoginMigration

- UserID Integer
- UserGUID GUID?
- UserName String
- AppCode String

## ServiceRequestCheckSecurityQuestionAnswer

- IdentityPortalUserGUID String
- QuestionNumber Integer
- Answer String
- AppCode String

## ServiceRequestConvertSocialToKeystone

- SocialKeystoneLoginGUID GUID
- MigrateSocialLogins Boolean
- UserData AddUser

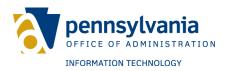

#### ServiceRequestEmailInUse

- EmailAddress String
- CurrentEmailAddress String

#### ServiceRequestExceptionLog

- Log ExceptionLog
- AppCode String

#### ServiceRequestExperianAnswer

- KeystoneLoginGUID GUID
- SessionId String
- Answers IList<int>

#### ServiceRequestExperianQuestion

- FirstName String
- LastName String
- SSN String
- AddressLine1 String
- AddressLine2 String
- City String
- State String
- ZipCode String

#### ServiceRequestForgotUsername

- Email String
- Domain String

## **ServiceRequestIdentityPortalUserGUID**

- IdentityPortalUserGUID String
- AuthorizedUser String
- AppCode String

#### ServiceRequestGetUserData

- IdentityPortalUserGUID GUID
- AuthorizedUser String

## ServiceRequestGetUserSecurityQuestions

- UserName String
- AppCode String

#### ServiceRequestIdentityPortalUserMapping

- IdentityPortalUserMapping
- AppCode String

## ServiceRequestLogin

- Username String
- Password String
- AppCode String

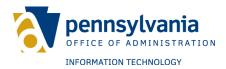

#### ServiceRequestLogList

- UserName String
- EmailAddress String
- StartDate String
- EndDate String
- ApplicationId Integer
- Skip Integer
- Take Integer
- AppCode String

#### ServiceRequestMappingCreateUser

- LoginNetUserId Integer
- UserName String
- Domain String
- NewUserName String
- NewEmail String

#### ServiceRequestOTP

- KeystoneLoginGUID GUID
- NewEmailAddress String
- NewMobilePhoneNumber String

#### ServiceRequestMapPALoginToKeystone

- KeystoneLoginGUID GUID
- PALoginUserName String
- PALoginPassword String

# ${\bf Service Request Migration By PALogin ID}$

- UserID Integer
- AppCode String

#### ServiceRequestPALoginUser

- UserGUID GUID?
- AppCode String

#### ServiceRequestPennDOTVerification

- FirstName String
- LastName String
- DateOfBirth DateTime
- DriverLicenseNumber String

#### ServiceRequestRBMFASecurityQuestions

- KeystoneLoginGUID GUID
- SecurityQuestions IList<RBMFASecurityQuestion>

#### ServiceRequestRemoveSocialLogin

- KeystoneLoginGUID GUID
- SocialProviderId Integer

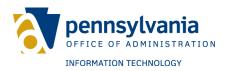

#### ServiceRequestResetNewPassword

- IdentityPortalUserGUID String
- NewPassword String
- AuthorizedUser String
- AppCode String

#### ServiceRequestResetPasswordOptions

- Username String
- AppCode String

#### ServiceRequestSearchUsers

- SearchFields UserSearchFields
- AuthorizedUser String
- AppCode String

#### ServiceRequestSecurityQuestion

- QuestionItem SecurityQuestion
  - ID Integer
  - Question String
- AuthorizedUser String
- AppCode String

#### ServiceRequestSession

- SessionID Integer
- AppCode String

## ServiceRequestSessionUser

- SessionID Integer
- IdentityPortalUserGUID String
- AppCode String

#### ServiceRequestUnVerifyUser

- IdentityPortalUserGUID - GUID

## ServiceRequestUpdateUser

- UpdateUserData UpdateUser
- ValidatePassword String
- AuthorizedUser String
- AppCod String

#### **ServiceRequestUserAccountAudit**

- Username String
- Email String
- StartDate String
- EndDate String
- AppCode String

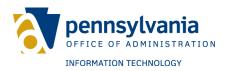

#### ServiceRequestUserData

- UserProfile UserProfileData
- AppCode String

#### ServiceRequestUserLog

- Log UserLog
- AppCode String

## ServiceRequestGetMapping

- Key Integer
- LookupCode String
- MappingAppCode String

## ServiceRequestUserNameInUse

- UserName String
- CurrentUserName String

#### ServiceRequestVerifyOTP

- KeystoneLoginGUID GUID
- OTP String

#### ServiceRequestGenerateKeystoneLoginOTP

- KeystoneLoginGUID GUID
- Email String
- PhoneNumber String
- OTPType String
- Username String

## ServiceRequestVerifyKeystoneLoginOTP

- KeystoneLoginGUID GUID
- OTP String
- Disabled Boolean

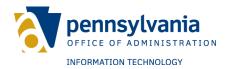

#### **RESPONSE DATA MODELS**

#### ServiceResponseAccount

- AccountItem UserProfile
- ResponseCode ServiceResponseCode
- DetailedMessages List<String>

#### ServiceResponseAddUser

- IdentityPortalUserGUID String
- ResponseCode ServiceResponseCode
- DetailedMessages List<String>

#### ServiceResponseBase

- ResponseCode ServiceResponseCode
- DetailedMessages List<String>

#### ServiceResponseBoolean

- BooleanValue Boolean
- ResponseCode ServiceResponseCode
- DetailedMessages List<String>

## ServiceResponseCheckPALoginMigration

- BooleanValue- Boolean
- IdentityPortalUserGUID GUID?
- ResponseCode ServiceResponseCode
- DetailedMessages List<String>

# ${\bf Service Response Check Security Question Answer}$

- IsCorrect Boolean
- ResponseCode ServiceResponseCode
- DetailedMessages List<String>

#### ServiceResponseDomainsList

- DomainList List<String>
- ResponseCode ServiceResponseCode
- DetailedMessages List<String>

#### ServiceResponseExceptionLogs

- Logs List<ExceptionLog>
- TotalRecords Integer
- TotalPages Integer
- ResponseCode ServiceResponseCode
- DetailedMessages List<String>

# Service Response Experian Question List

- SessionId String
- Questions List<ExperianQuestion>

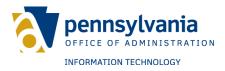

## ServiceResponseGetRBMFASecurityQuestions

- SecurityQuestions IList<RBMFASecurityQuestion>
- ErrorValue RBMFAError

#### ServiceResponseGetUserSecurityQuestions

- SecurityQuestionOne String
- SecurityQuestionTwo String
- SecurityQuestionThree String
- ResponseCode ServiceResponseCode
- DetailedMessages List<String>

#### **ServiceResponseIdentityPortalUserMapping**

- Mapping IdentityPortalUserMapping
- ResponseCode ServiceResponseCode
- DetailedMessages List<String>

#### ServiceResponseMappingKey

- Key Integer
- ResponseCode ServiceResponseCode
- DetailedMessages List<String>

#### ServiceResponseMigrationByPALoginID

- IdentityPortalUserGUID GUID
- PALoginID Integer
- Email String
- TemporaryPassword String
- ResponseCode ServiceResponseCode
- DetailedMessages List<String>

## ServiceResponsePALoginResult

- PALoginResult - PALoginResult

#### ServiceResponsePALoginUser

- UserID Integer
- ResponseCode ServiceResponseCode
- DetailedMessages List<String>

## ServiceResponsePasswordStrength

- StrengthResult PasswordCheckResult
- ResponseCode ServiceResponseCode
- DetailedMessages List<String>

## ServiceResponseRBMFABoolean

- BooleanValue Boolean?
- ErrorValue RBMFAError

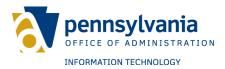

#### **DetailedMessages - List<String>**

# ServiceResponseResetPasswordOptions

- AllowSecurityQuestionReset Boolean
- AllowEmailReset Boolean
- AllowPhoneReset Boolean
- ResponseCode ServiceResponseCode
- DetailedMessages List<String>

#### ServiceResponseSession

- SessionInfo IdentityPortalSesion
- ResponseCode ServiceResponseCode
- DetailedMessages List<String>

#### ServiceResponseSocialLogin

- SocialLogins - IList<SocialLogin>

#### ServiceResponseUserAccountAudit

- UserLogs List<UserLog>
- ExceptionLogs List<ExceptionLog>
- ResponseCode ServiceResponseCode
- DetailedMessages List<String>

#### ServiceResponseUserLogs

- Logs List<UserLog>
- TotalRecords Integer
- TotalPages Integer
- ResponseCode ServiceResponseCode
- DetailedMessages List<String>

#### ServiceResponseUserProfile

- UserProfile UserProfileData
- ResponseCode ServiceResponseCode
- DetailedMessages List<String>

#### ServiceResponseUserSearchResults

- SearchFields UserSearchFields
- Users List<UserProfileData>
- ErrorMessage String
- ResponseCode ServiceResponseCode
- DetailedMessages List<String>

## ServiceResponseIdentityPortalUserMapping

- IdentityPortalUserMapping

## ServiceResponseOTPBoolean

- BooleanValue bool?
- ErrorValue String

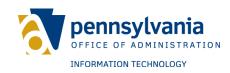

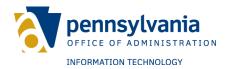

#### **DATA MODELS**

#### AddUser

- UserName String
- FirstName- String
- LastName String
- Email String
- Password String
- ConfirmPassword String
- MobilePhoneNumber String
- DateOfBirth DateTime
- Question1 String
- Answer1 String
- Question2 String
- Answer2 String
- Question3 String
- Answer3 String

#### **ChangePassword**

- OldPassword String
- NewPassword String
- NewPasswordConfirmed String

#### **ExceptionLog**

- ExceptionLogId Integer
- MethodName String
- FilePath String
- LineNumber Integer
- StackTrace String
- EventType EventType
- LogDateTime DateTime
- Message String
- UserName String
- UserEmail String
- Domain String
- IdentityPortalUserGUID String
- ApplicationCode String
- ApplicatoinName String
- AgencyName String

#### **IdentityPortalUserMapping**

- ID Integer
- GUID String
- LookupCode String
- AppCode String
- Key Integer

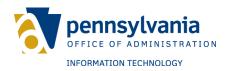

#### **IdentityPortalSession**

- ID Integer
- IdentityPortalUserGUID GUID
- StartTime DateTime
- EndTime DateTime
- SiteMinderSessionToken String

#### **PALoginResult**

- ResponseCode Integer
- Message String

#### **PALoginUser**

- UserID Integer
- UserGUID GUID
- UserName String
- Email String
- LastUpdateDT DateTime

#### **PasswordCheckResult**

- Strength PasswordStrength
- CorrectLength Boolean
- ContainNumber Boolean
- ContainUpperCase Boolean
- ContainLowerCase Boolean
- ContainSpecialCharacter Boolean
- DoesNotContainUserName Boolean
- DoesNotContainFirstName Boolean
- DoesNotContainLastName Boolean

## **PasswordStrength**

- Invalid
- Weak
- Medium
- Strong

#### **SecurityQuestion**

- ID Integer
- Question String

#### ServiceResponseCode

ServiceReponseCode notifies whether the API operation was successful. Based on various outcome, system provides code. If operation succeeded then Response Code OK is provided otherwise, it gives one of the available response codes.

The available response codes and details are provided below:

- OK - API operation completed successfully.

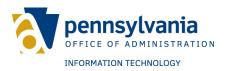

- OTHER\_ERROR Unexpected error, more details are given in DetailsMessage list.
- USERNAME USED Provided username is already used.
- EMAIL\_ADDRESS\_USED Provided email address is already used
- USERNAME\_AND\_EMAIL\_USED Provided username and email are already used.
- INVALID\_EMAIL\_ADDRESS Provided email is invalid.
- INVALID USERNAME Provided username is invalid.
- INCORRECT\_PASSWORD Password is not correct for specified user account.
- SESSION NOT DELETED Session was not deleted.
- INVALID\_SESSION\_ID Session is not valid.
- INVALID\_EMAIL Email address is not valid.
- INVALID\_USER\_ID User id is not valid.
- INVALID\_ANSWER Security question answer is not valid.
- USER NOT LOGGED IN User is not logged in currently.
- PASSWORD\_USED Password is already used.
- UPDATES NOT ALLOWED Updates are not allowed.
- INVALID\_VALUE Invalid valued for corresponding property.
- SEND EMAIL FAILED Email was not sent.
- RESET\_PASSWORD\_FAILED Password was not reset.
- NUMBER\_OF\_TRYS\_EXCEEDED Number of login attempts have exceeded allowed attempts.
- INVALID\_PHONE Phone number is invalid.
- ACCOUNT LOCKED Specified user account is locked.
- ACCOUNT\_DISABLED Specified user account is disabled.
- USERNAME\_NOT\_FOUND Username was not found in the system.
- RESET PASSWORD FAILED NO CONTACT
- RESET PASSWORD FAILED PASSWORD POLICY
- RESET PASSWORD FAILED PREVIOUS PASSWORD
- IDENTITY\_MANAGER\_ERROR Error occurred in the identity manager service
- RBMFA ERROR Error occurred in the RBMFA Service
- PALOGIN ERROR Error occurred in the PALogin Service
- MIGRATION MAPPING ERROR Error occurred while migrating a user

```
OK = 0

, OTHER_ERROR = -1
, USERNAME_USED = 1
, EMAIL_ADDRESS_USED = 2
, USERNAME_AND_EMAIL_USED = 3
, INVALID_EMAIL_ADDRESS = 4
, INVALID_USERNAME = 5
, INCORRECT_PASSWORD = 6
, SESSION_NOT_DELETED = 7
, INVALID_SESSION_ID = 8
, INVALID_EMAIL = 9
, INVALID_EMAIL = 9
, INVALID_USER_ID = 10
```

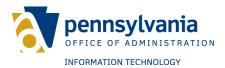

```
, INVALID ANSWER = 11
, USER NOT LOGGED IN = 12
, PASSWORD_USED = 13
, UPDATES NOT ALLOWED = 14
, INVALID VALUE = 15
, INVALID AD INFO = 16
, SEND EMAIL FAILED = 17
, RESET_PASSWORD_FAILED = 18
, NUMBER_OF_TRYS_EXCEEDED = 19
, INVALID SITE = 20
, INVALID PHONE = 21
, INVALID_FAX = 22
, ACCOUNT LOCKED = 23
, ACCOUNT DISABLED = 24
, USERNAME NOT FOUND = 25
, RESET PASSWORD FAILED NO CONTACT = 26
, RESET PASSWORD FAILED PASSWORD POLICY= 27
, RESET PASSWORD FAILED PREVIOUS PASSWORD = 28
, IDENTITY MANAGER ERROR = 29
, RBMFA ERROR = 30
, PALOGIN ERROR = 31
, MIGRATION MAPPING ERROR=32
, EXPERIAN VERIFICATION ERROR=33
, USER ALREADY MIGRATED = 34
, OTP\_ERROR = 35
```

#### **UserEventType**

- Unknown
- Login
- Logout
- Registered
- UpdatedAccount
- ResetPassword
- ChangePassword
- ForgotUserName

#### UserLog

- UserLogId Integer
- UserEventType UserEventType

#### **UserProfileData**

- ID Integer
- IdentityPortalUserGUID GUID
- ActiveDirectoryGUID GUID
- UserName String
- Domain String

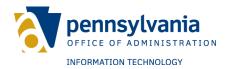

- FirstName String
- LastName String
- Email String
- Password String
- ConfirmPassword String
- MobilePhoneNumber String
- DateOfBirth DateTime
- SecurityQuestionOne String
- SecurityQuestionAnswerOne String
- SecurityQuestionTwo String
- SecurityQuestionAnswerTwo String
- SecurityQuestionThree String
- SecurityQuestionAnswerThree String
- IsKeystoneAccount Boolean
- IsMFAEnabled Boolean
- VerificaitonLevel Integer (0 none, 1 Experian, 10 PennDOT)
- VerificationProvider String (unverified or blank, Experian, PennDOT)
- VerificationDateTime DateTime
- FailedLoginAttempts Integer
- LastUpdate DateTime
- LastLogin DateTime
- LastLoginDateOnly DateTime
- AccountIsDisabled Boolean
- IsAccountLockedOut Boolean
- UpdatesAllowed Boolean
- GoogleGUID String
- PALoginUser PALoginUser

#### **UpdateUser**

- IdentityPortalUserGUID GUID
- Email String
- UserName String
- FirstName String
- LastName String
- MobilePhoneNumber String
- DateOfBirth DateTime?
- Question1 String
- Question2 String
- Question3 String
- Answer1 String
- Answer2 String
- Answer3 String
- ValidatePassword bool
- PasswordToValidate string

#### **UserSearchFields**

- EmailAddress String
- UserName String
- SearchExactUsername Boolean

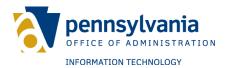

- FirstName String
- LastName String
- Phone String
- DomainID Integer
- Domain String

#### **RECAPTCHA**

To protect against bots, spam users, and automated registrations, Google reCAPTCHA has been deployed throughout the Keystone Login portal. Google reCAPTCHA v3 is the version used in the Keystone Login portal.

Google reCAPTCHA considers the entire engagement with the Keystone Login portal and evaluates a broad range of cues to distinguish bots from humans. It uses machine learning and artificial intelligence to derive a human vs. bot likelihood and allows the implementer to define the thresholds for rejection/acceptance.

Please visit the following link for more information: <a href="https://www.google.com/recaptcha/intro/index.html">https://www.google.com/recaptcha/intro/index.html</a>

To implement Google reCAPTCHA in a .NET website, please visit Google's Developer's Guide:

https://developers.google.com/recaptcha/intro